## SAP ABAP table RSTRAN S APPEND STEPUNIT {Rule Step: Units and Currency with Append Information}

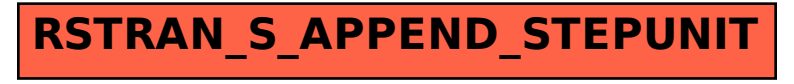